# **Internet week 2016 想いが伝わるBGP運⽤**

# **BGP Communityの 基本設計**

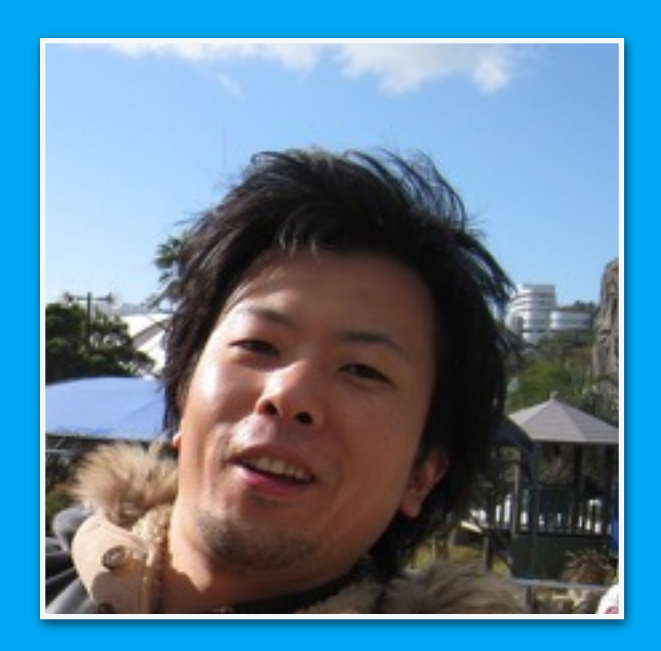

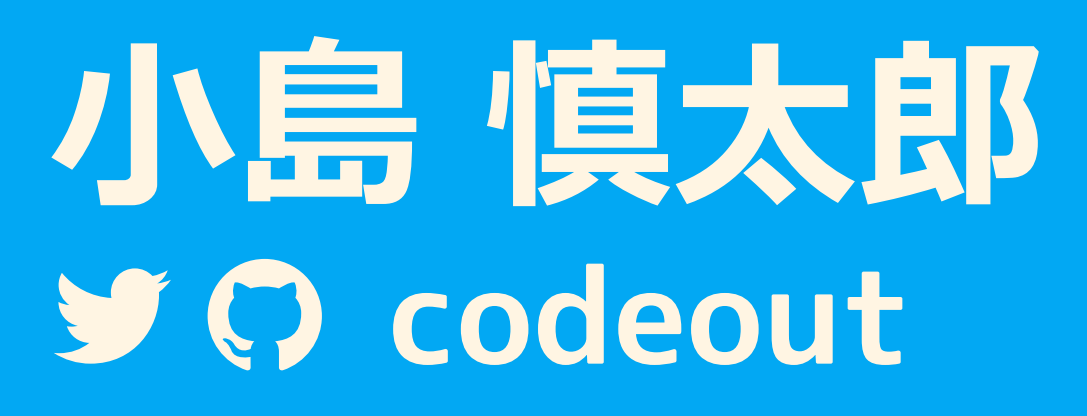

<http://about.me/codeout>

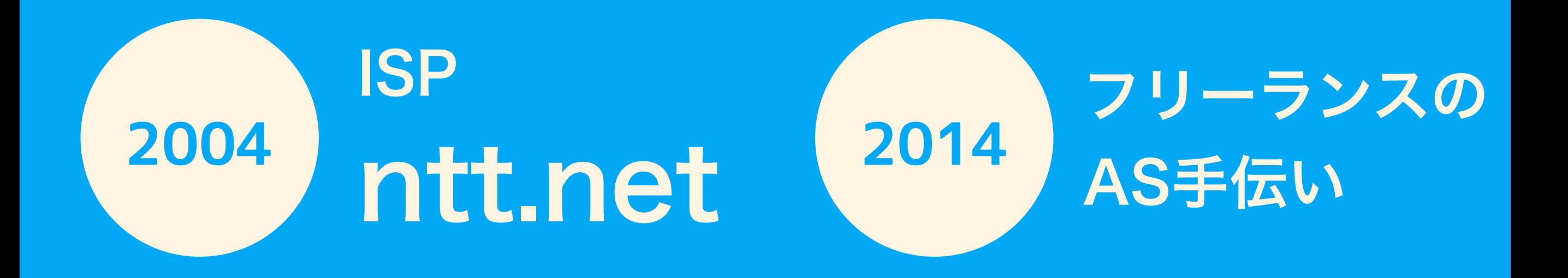

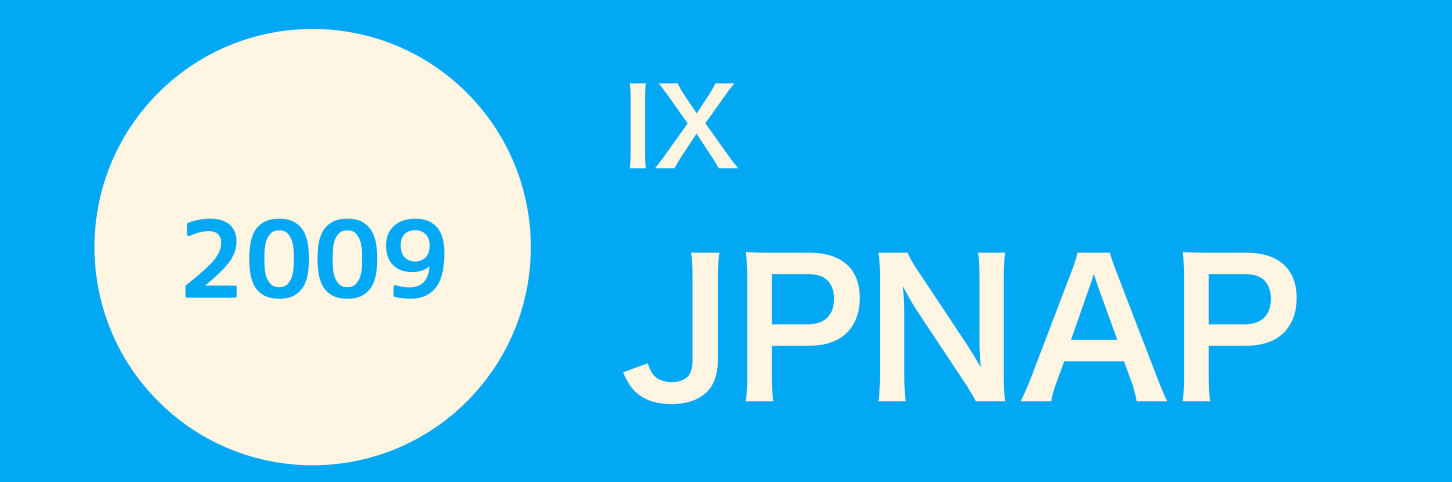

## **本⽇話すこと**

- BGP Community がどのように使われてるか
	- 自分たちで決めるパターン
	- ほかで決まったものをつかうパターン
- 自分たちで設計してみよう
	- なぜこの設計なのか、私の経験から
- 設計したBGP Community をほかに公開する べきか考えてみよう

**BGP Community**

## **BGP Community**

- 経路につけるタグ
- 2バイト : 2バイト
- Optional Transitive (あってもなくてもOK & ASまたぎで伝搬する)

**2914 : 2518**

- 基本的には勝手に決めてOK
	- NO\_EXPORT、NO\_ADVERTISE などの 定義済みCommunity と重複しないかぎり

# **BGP Community**

### **Global Administrator ふつうは自分のASNに固定** X

# **2914 : 2518**

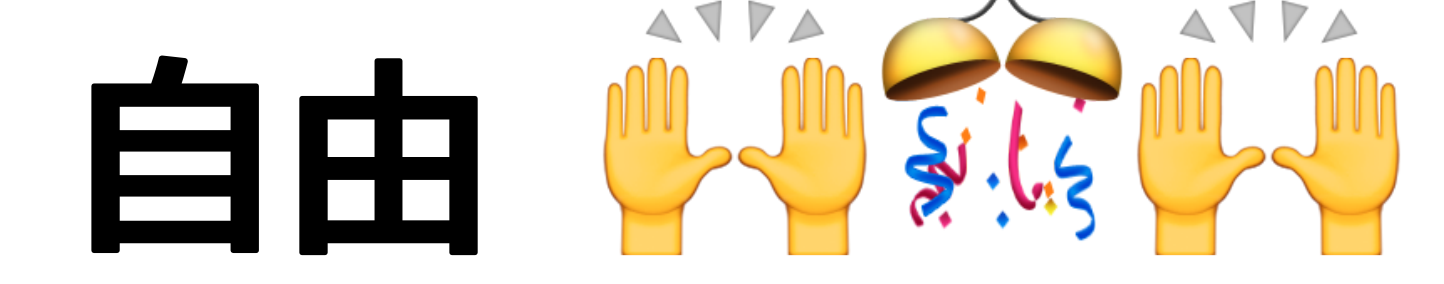

# **2バイト : 2バイト だけ?**

- 4バイト:2バイト、2バイト:4バイト の パターンもある
- RFC4360: BGP Extended Community

2 0 3 2345678901234567890123456789 --+-+-+-+-+-+-+-+-+-+-+-+-+-+-+-+ Global Administrator Sub-Type 0x00 or 0x40 an de malem de malem de malem de malem de malem de malem de malem de malem de malem de malem de malem de male Local Administrator ----------------------------------

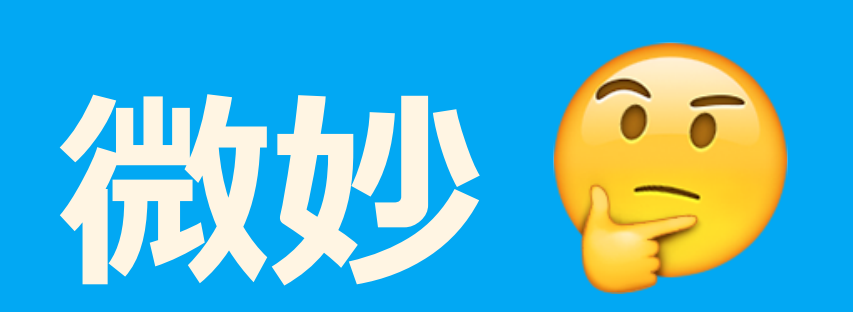

# **...4バイトAS のひといますか?**

- 4バイト:2バイト、2バイト:4バイト
- 合計6バイトしか使えない
	- 何につかえるかは RFC7153 を
	- 前半4バイト + 後半4バイト使いたかったらアウト
	- もちろん無理やり使えるよ?
		- 後半4バイト → 2バイトにマッピングするとかね? バッドノウハウ臭...
	- BGP Large Community に期待 くわしくは吉村さんのパートで

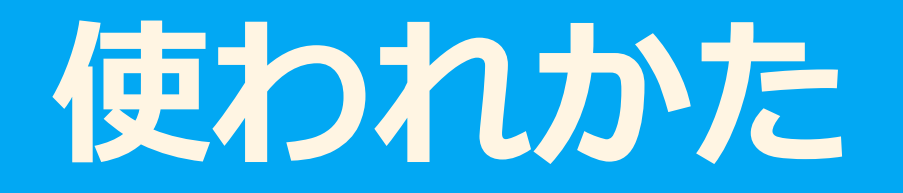

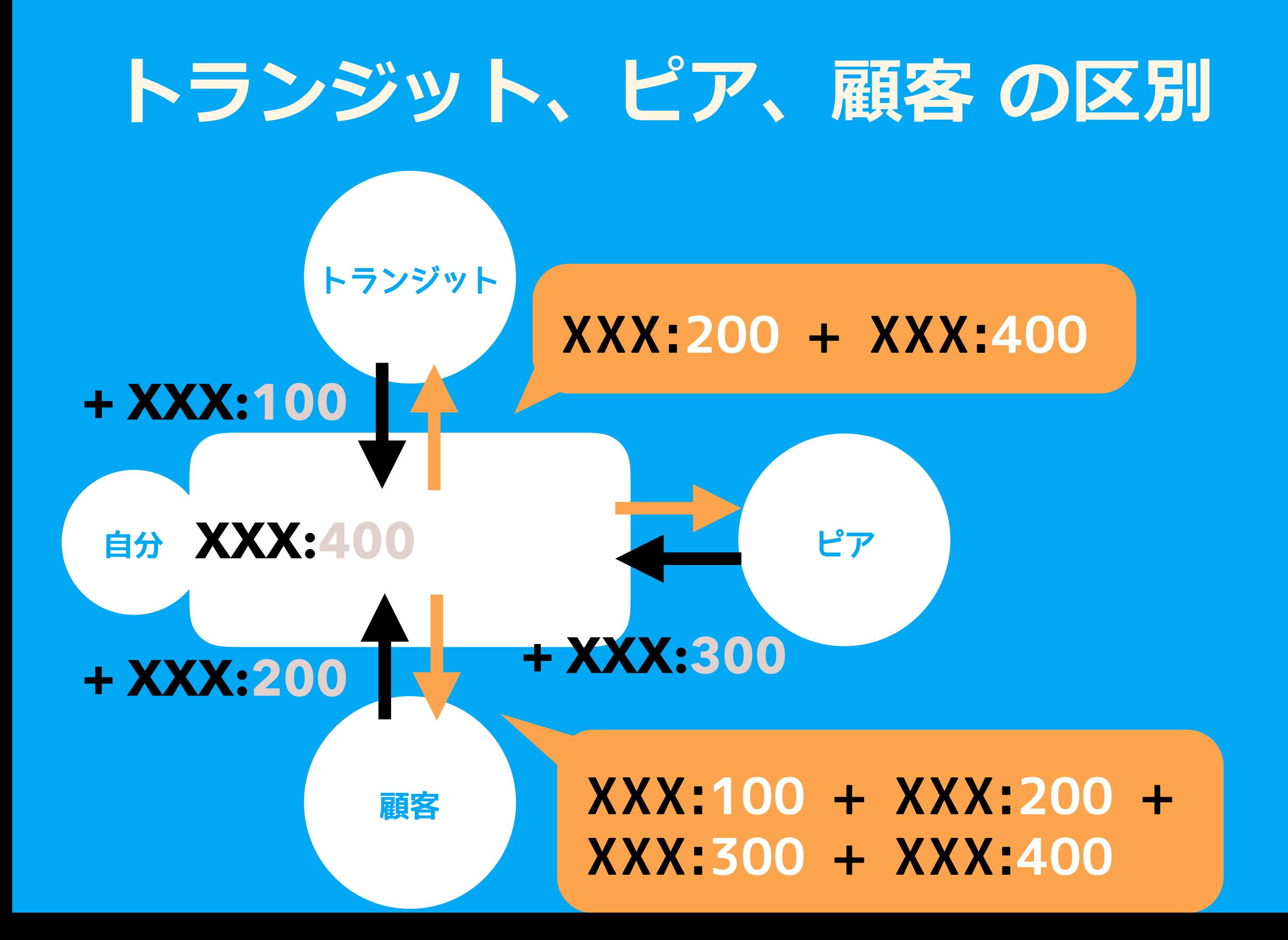

### **ntt.net**

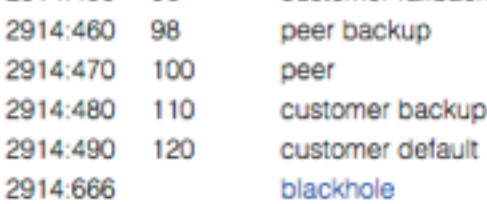

#### Customers wanting to alter their route announcements to other customers.

NTT Communications BGP customers may choose to prepend to all other NTT Communications BGP customers with the following communities:

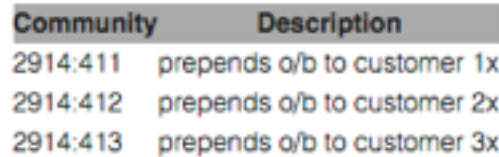

#### Customers wanting to alter their route announcements to peers.

NTT Communications BGP customers may choose to prepend to all NTT Communications peers with the following communities:

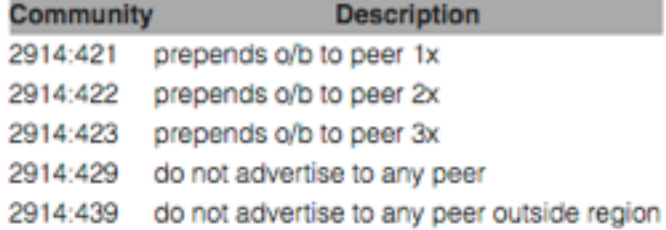

Note: 2914 is the ASN prepend in all cases. If used, 654xx:nnn overrides 655xx:nnn and 2914:429, 655xx:nnn overrides the 2914:42x communities.

#### Customers wanting to alter their route announcements to selected peers.

NTT Communications BGP customers may choose to prepend to selected peers with the following communities, where nnn is the peer's ASN:

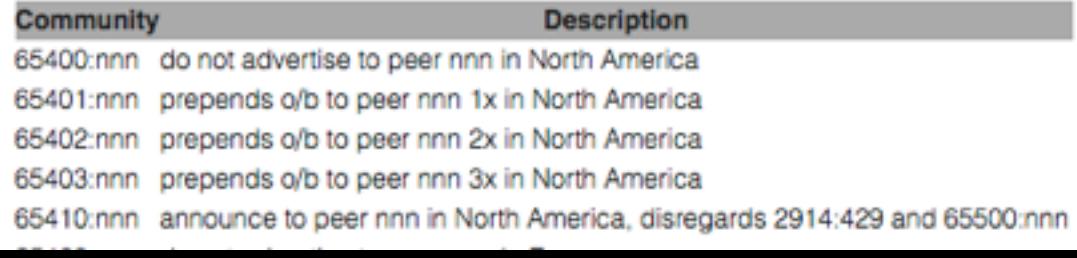

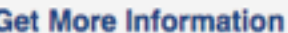

Product Collateral

Case Studies

White Papers

Audio & Video

#### **Get Started**

To find out which solutions will best benefit your business, contact one of our Account Managers.

Click Here to Get Connected

C Call us at 1-877-868-8638

**Stay Connected** 

Follow Us on Twitter

Fi Friend Us on Facebook

Join Us on LinkedIn

#### <https://www.us.ntt.net/support/policy/routing.cfm>

### **ntt.net**

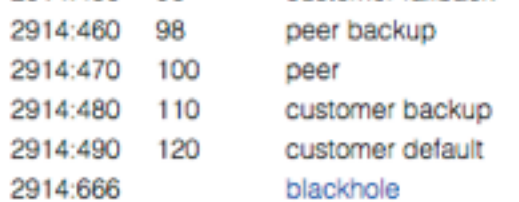

### **2914 : 480 LP をちょっと下げる**

#### Customers wanting to alter their route announcements to other customers.

NTT Communications BGP customers may choose to prepend to all other NTT Communications BGP customers with the following communities:

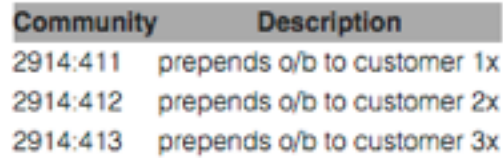

#### Customers wanting to alter their route announcements to peers.

NTT Communications BGP customers may choose to prepend to all NTT Communications peers with the following communities:

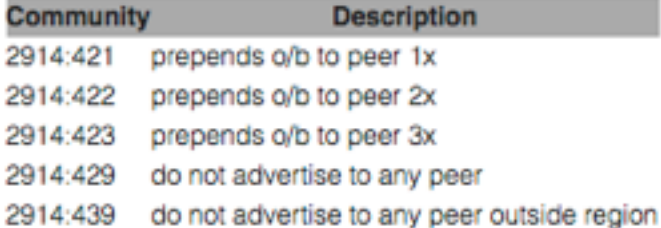

Note: 2914 is the ASN prepend in all cases. If used, 654xx:nnn overrid 2914:42x communities.

#### Customers wanting to alter their route announcements to sele

NTT Communications BGP customers may choose to prepend to selected peer's ASN:

#### **Community Description** 65400:nnn do not advertise to peer nnn in North America 65401:nnn prepends o/b to peer nnn 1x in North America 65402:nnn prepends o/b to peer nnn 2x in North America

65403:nnn prepends o/b to peer nnn 3x in North America

65410:nnn announce to peer nnn in North America, disregards 2914:429 and 65500:nnn

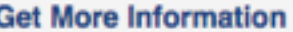

**Product Collateral** 

Case Studies

White Papers

Audio & Video

#### **Get Started**

To find out which solutions will best benefit your business, contact one of our Account Managers.

Click Here to Get Connected

C Call us at 1-877-868-8638

#### **Stay Connected**

**E** Follow Us on Twitter

Friend Us on Facebook

#### s on Linkedin

### **65500 : 2518 2518 には広告しない**

<https://www.us.ntt.net/support/policy/routing.cfm>

# **EQUINIX ルートサーバー**

#### ullu EQUINIX

INTERNET EXCHANGE PORTAL

**SERVICES HELP** 

#### **MLPE BGP COMMUNITIES**

All Equinix MLPE route servers support the ability for participants to more granularly control outbound announcements of their routes using BGP Communities. The base actions are to allow or deny all routes, with exceptions for both, and to allow the prepending of your ASN up to three times.

There is no requirement to use BGP communities in conjunction with the MLPE service, however they are commonly used by large peers to avoid taking traffic from other large peers over the MLPE.

Community information and Cisco configuration examples follow below. Please contact peering@equinix.com with any questions or comments.

#### **Example Communities**

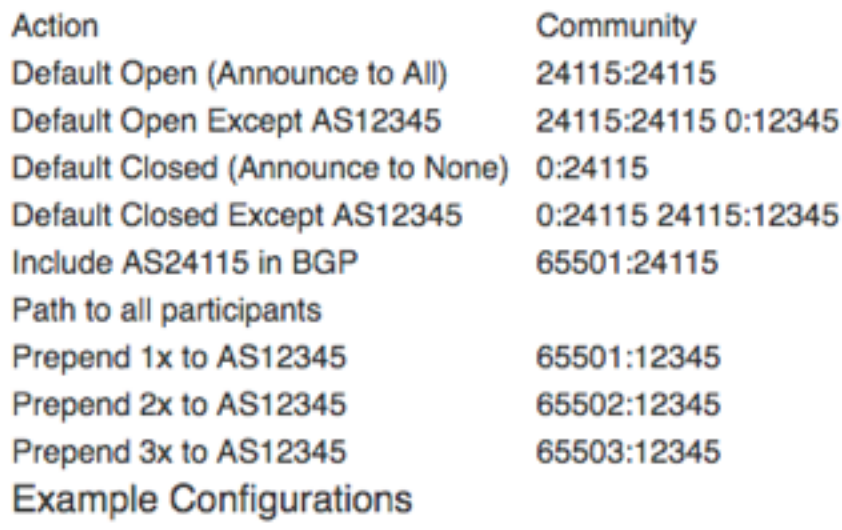

Default Onen expent with AR10, AR20, and AR20

#### <https://ix.equinix.com/ixp/mlpeCommunityInfo>

# **EQUINIX ルートサーバー**

#### ulliv EQUINIX

INTERNET EXCHANGE PORTAL

**SERVICES HELP** 

#### **MLPE BGP COMMUNITIES**

All Equinix MLPE route servers support the ability for participants to more granularly control outbound announcements of their routes using BGP Communities. The base actions are to allow or deny all routes, with exceptions for both, and to allow the prepending of your ASN up to three times.

There is no requirement to use BGP communities in conjunction with the MLPE service, however they are commonly used by large peers to avoid taking traffic from other large peers over the MLPE.

Community information and Cisco configuration examples follow b

#### **Example Communities**

Action

Default Open (Announce to All) Default Open Except AS12345 Default Closed (Announce to None) 0:24115 Default Closed Except AS12345 Include AS24115 in BGP Path to all participants Prepend 1x to AS12345 65501:12345 Prepend 2x to AS12345 Prepend 3x to AS12345 **Example Configurations** 

Community 24115:24115 24115:24115 0:12345 0:24115 24115:12345

65501:24115

65502:12345

65503:12345

Default Open, overall with AR10, AR20, and AR20

### **0:24115 + 24115:2518 2518 にだけ広告する**

<https://ix.equinix.com/ixp/mlpeCommunityInfo>

### **BGP Community の使われかた**

- 他社の決めかたは めちゃくちゃ参考になる
	- 他社のBGP Community まとめサイト <https://onestep.net/communities/>

• 外から見えているものがすべてではない • 内部管理のためのBGP Community もある

### **⾃分たちでも決めてみよう**

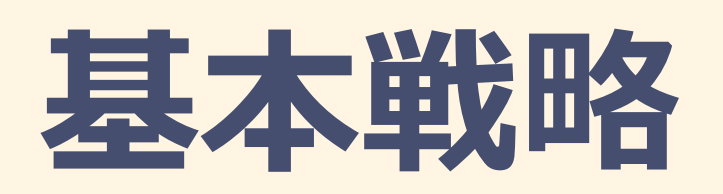

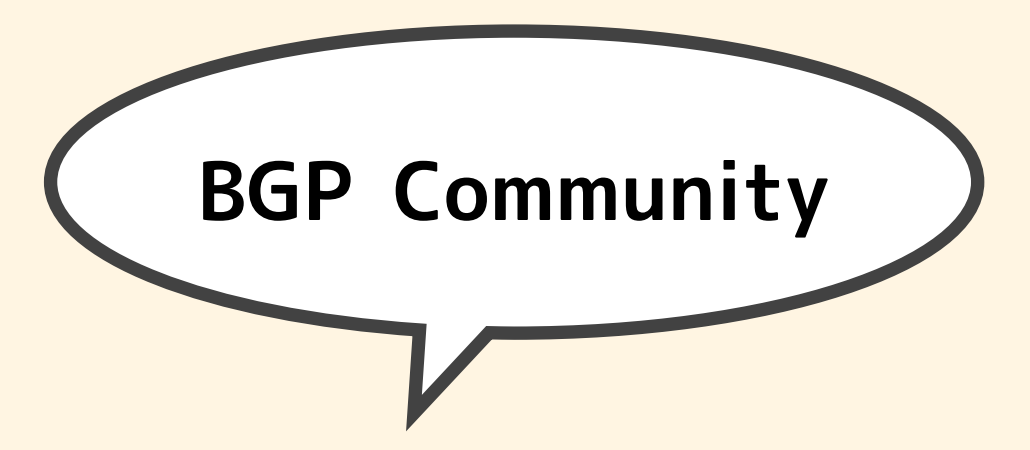

大量のものは扱いにくい → タグをつけて扱いやすく 扱いやすい粒度で、扱いやすいタグをつける

1. BGP Community のマッチ方法を知る

- 2. 自分たちにとって便利なようにタグを決める
	- どんな粒度、どんな方法でTEしているか

• 一発で決めなくていいよ!

ベストな設計に至るには時間が必要

- 300
- 3. それは顧客にとっても便利なのでは?
	- 自分が便利に使っているものを公開していく
	- · ここは慎重に イキイ

### **BGP Community のマッチ⽅法を知る**

BGP Community を定義する前に、どのようにマッチできるか 知っておく必要がある。マッチしづらいグループ分けは避けない といけない。だいたい正規表現が使える。範囲指定できるものも。

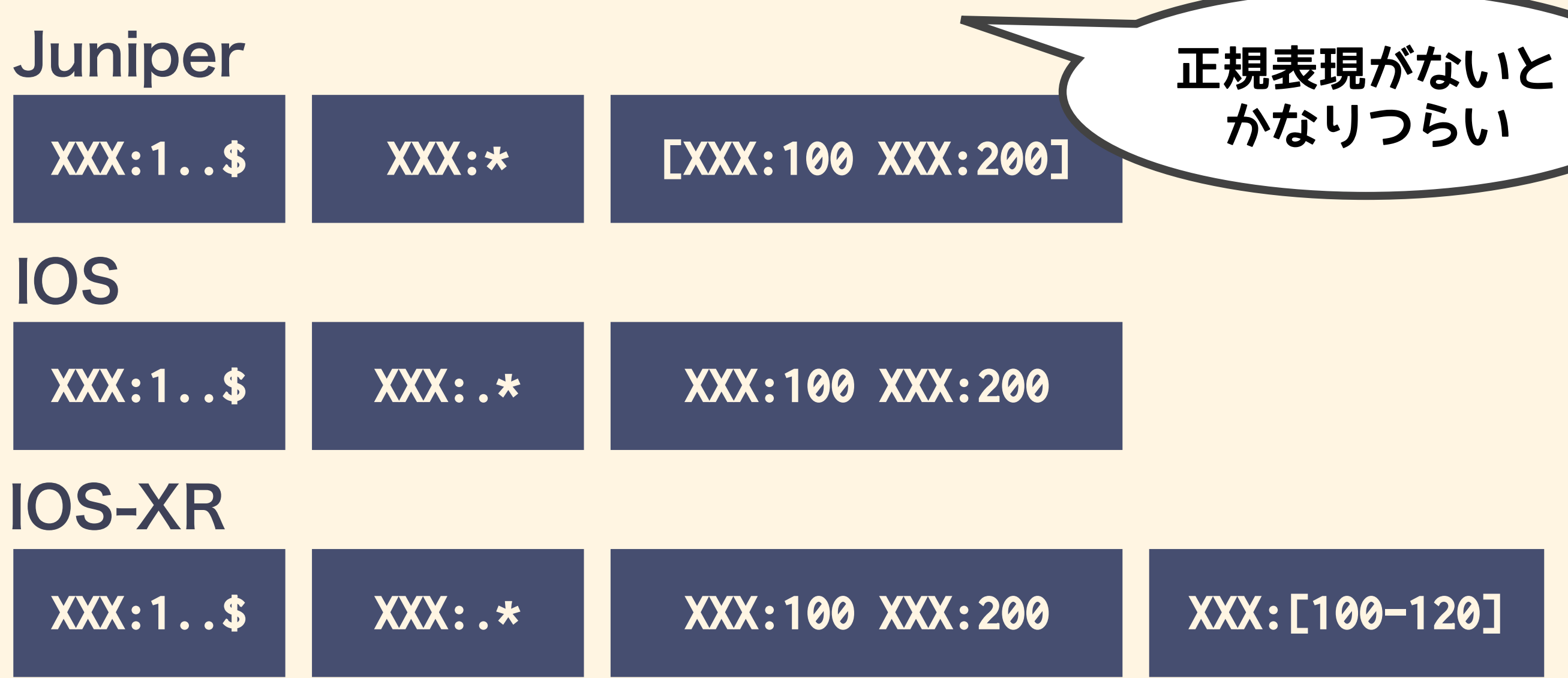

# **BGP Communnity の意味を考える** Production

- どんなCommunity にどんな意味を持たせるか
- まず単なるラベルとして
	- 経路の種別
		- 他社の経路: トランジット or ピア or 顧客
		- 自分の経路: サービス別
	- ロケーション
		- 国内 or 海外、関西 or 関東
		- 事業規模によって粒度がちがう

# BGP Communnity の意味を考える

- 経路操作 (パスアトリビュート)
	- Local Preference
	- AS PATH Prepend
	- 無条件に操作する or 特定のNeighbor に出すときだけ操作

**全部に効く / 一部に**

**効くなど、粒度パターン**

**が必要かも**

- 経路操作 (広告する or しない)
	- 特定のNeighbor だけに出す / 出さない
- トラフィック アカウンティング
	- SCU / DCU (Juniper)
		- [http://www.juniper.net/techpubs/en\\_US/junos15.1/topics/concept/source-class-usage-options](http://www.juniper.net/techpubs/en_US/junos15.1/topics/concept/source-class-usage-options-junos-nm.html)junos-nm.html
	- BGP Policy Accounting (Cisco)
		- <http://www.cisco.com/c/en/us/support/docs/ip/border-gateway-protocol-bgp/13760-38.html>

### **えっ、なんかめちゃくちゃ多いんですけど…**

- なので、基本は 自分たちに便利なように
	- ドッグフーディング重要
	- 「顧客にとって便利だろうか」は一旦忘れましょう
- 粒度で悩んだら、とりあえず細かく
	- 10 刻みの階段を後で細分化 → 厳しい ※
	- 10 刻みの階段を後でまとめる → OK (2)
- 直交するように

### · ダメな例 × • 関西のトランジット → XXX:100 • 関東のトランジット → XXX:110 · 関西のピア → XXX:200 · 関東のピア → XXX:210 · いい例 〇 • 関西 → XXX:100 • 関東 → XXX:110 • トランジット → XXX:300  $\cdot$   $\mathbb{E}\mathcal{F} \longrightarrow XXX:310$ **関西のトランジット = XXX:100 XXX:300**

これは たぶんわかりやすい 常

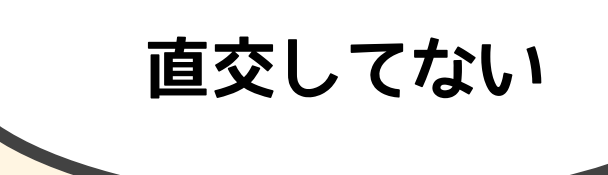

**わかりやすさ重要。** 

**自分たちに便利なように**

- じゃあ、これは?
	- ASN Y に広告しない → 65000:Y
	- アジアでは、ASN Y に広告しない → 65001:Y

• こうでは?

- ASN Y に広告しない → 65000:Y
- アジアでは、ASN Y に広告しない → 65000:Y + XXX:100
	- XXX:100 = 効果をアジアに限定する

### それはそうなんだけど、

- わかりやすい?
- 他のCommunity とのコンボがちゃんと動く?

# **ケーススタディ: 国内ISPの例**

- 関東、関西に分かれてる
- 自社サービスの経路は 関西 / 関東に閉じる
- インターネットの経路は アジア / US / EU くらいの 粒度で見てる
- 「デフォルト + モバイル っぽいASの経路だけ欲しい」 という顧客が複数いる

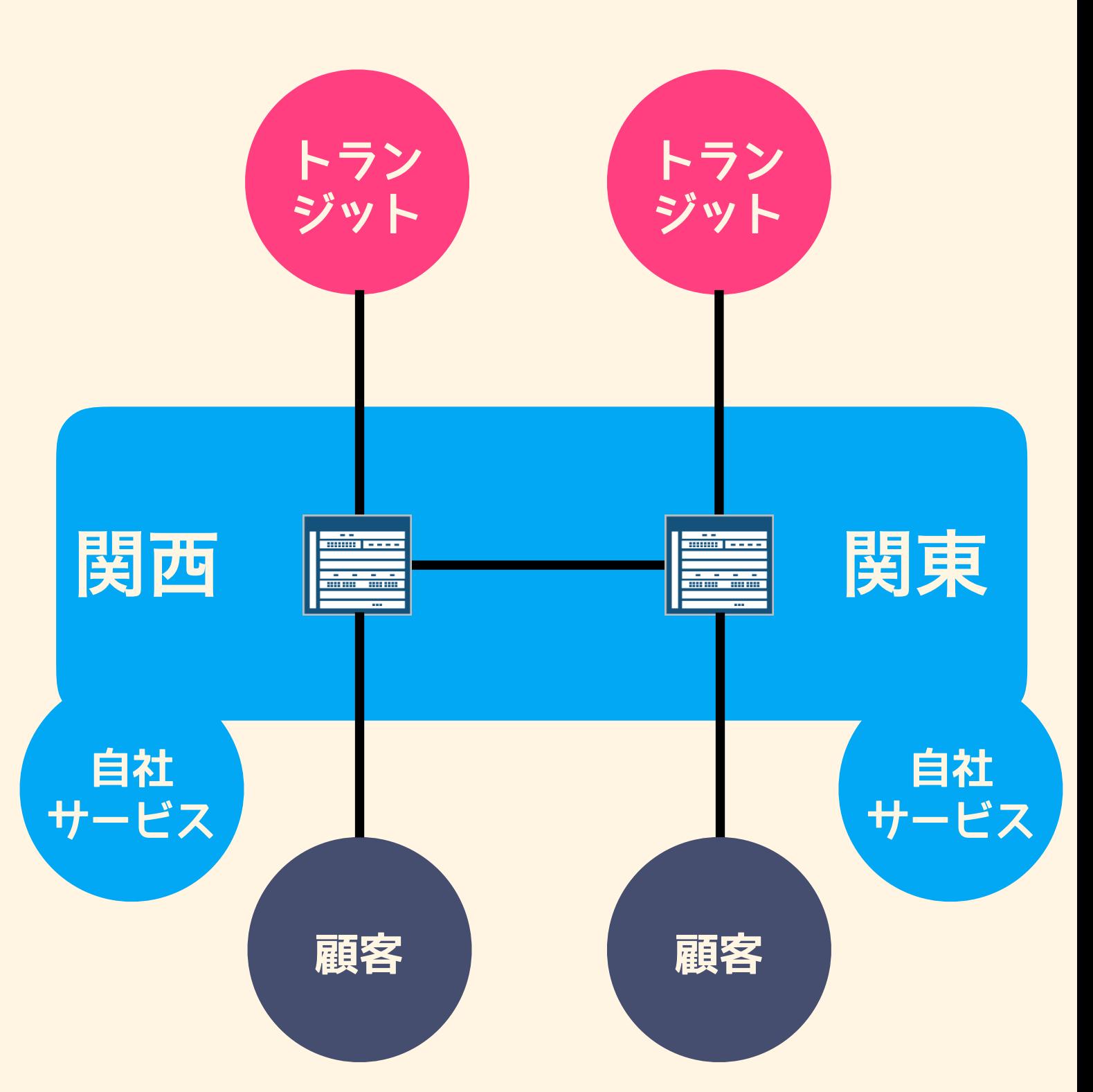

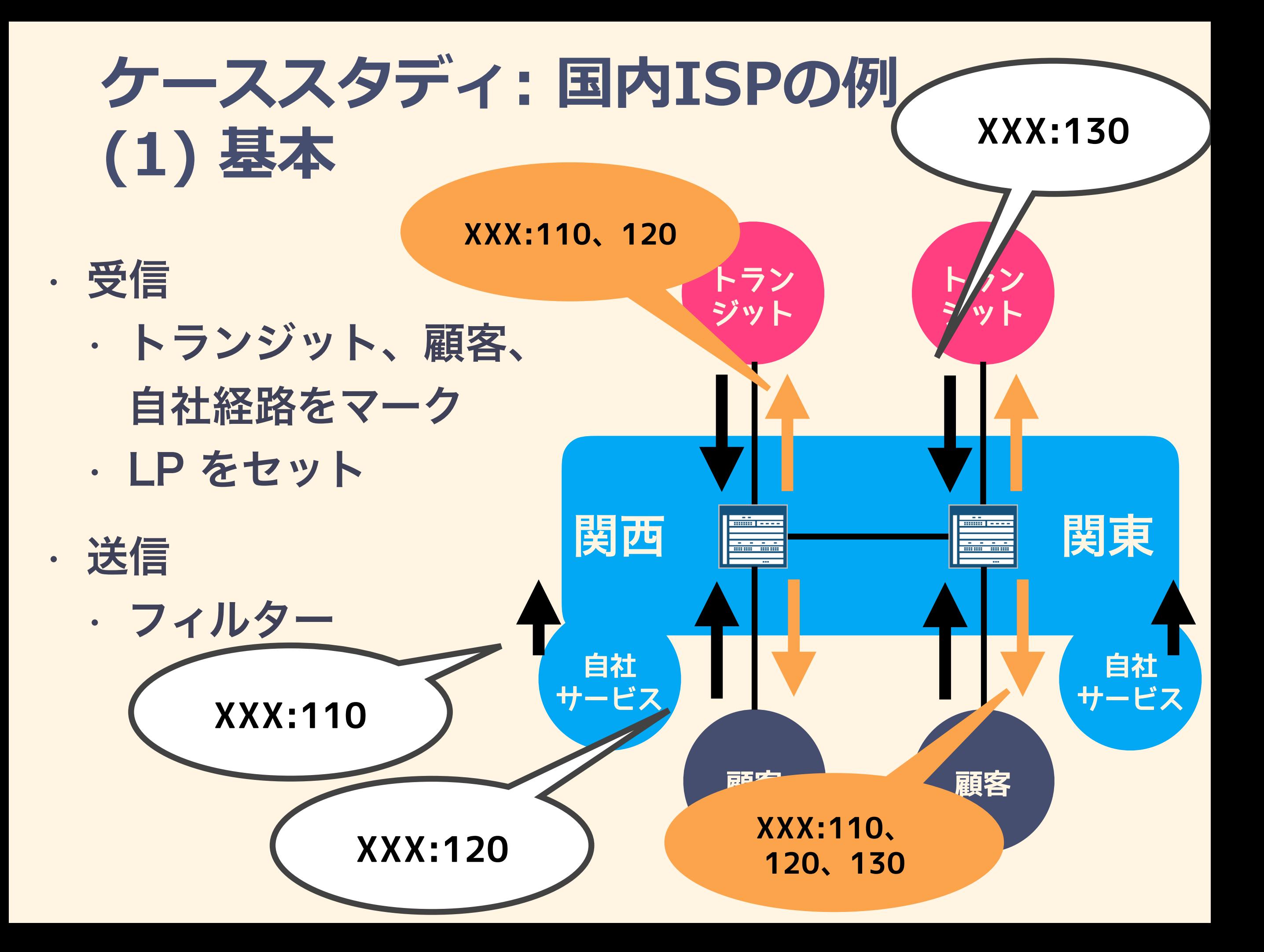

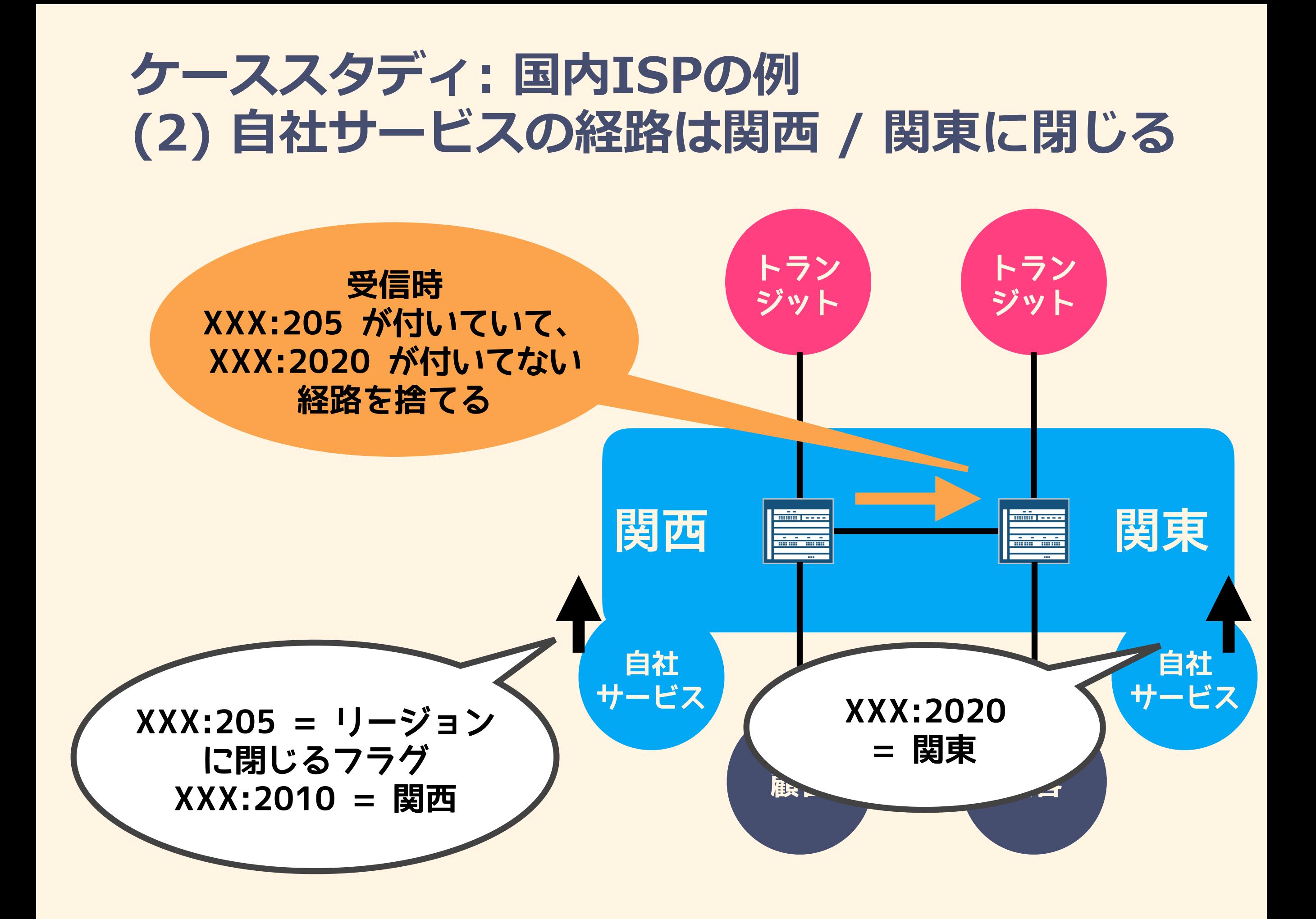

### **ケーススタディ: 国内ISPの例 (2) ⾃社サービスの経路は関⻄ / 関東に閉じる トラン ジット トラン ジット 受信時 XXX:205 が付いていて、** XXX:2020 ダ付いてな自 Neighbor ごとに関西/関東の区別が必要 × 関西の経路を外に出さない

### 関西 関東 関東以外の経路を受け取らない

**自社**

**自社**

**サービス**

#### **同文 サービス 顧客 XXX:205 = リージョン に閉じるフラグ XXX: 21316 1107 XXX:2020 = 関東** Neighbor による分岐が不要 O

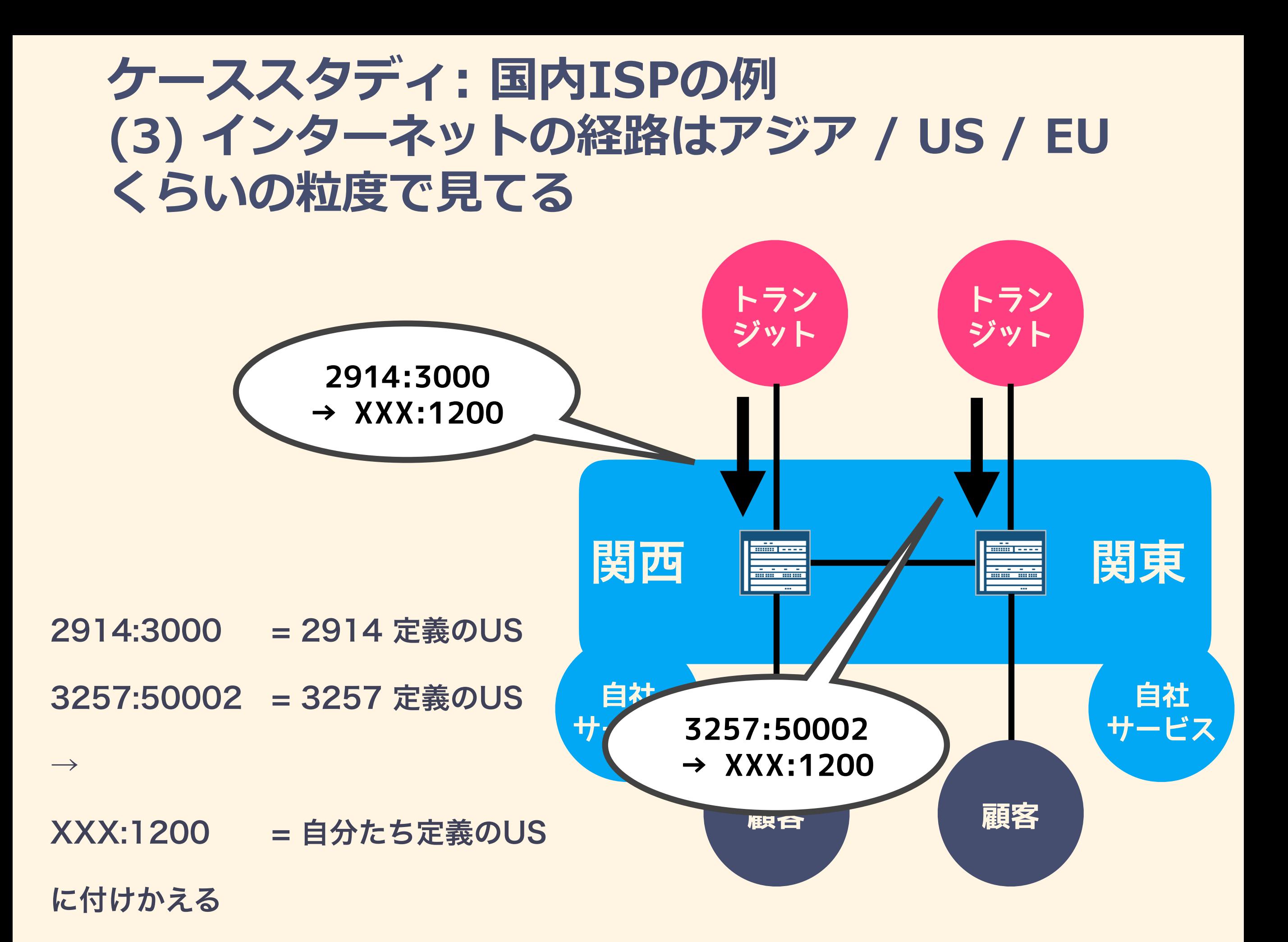

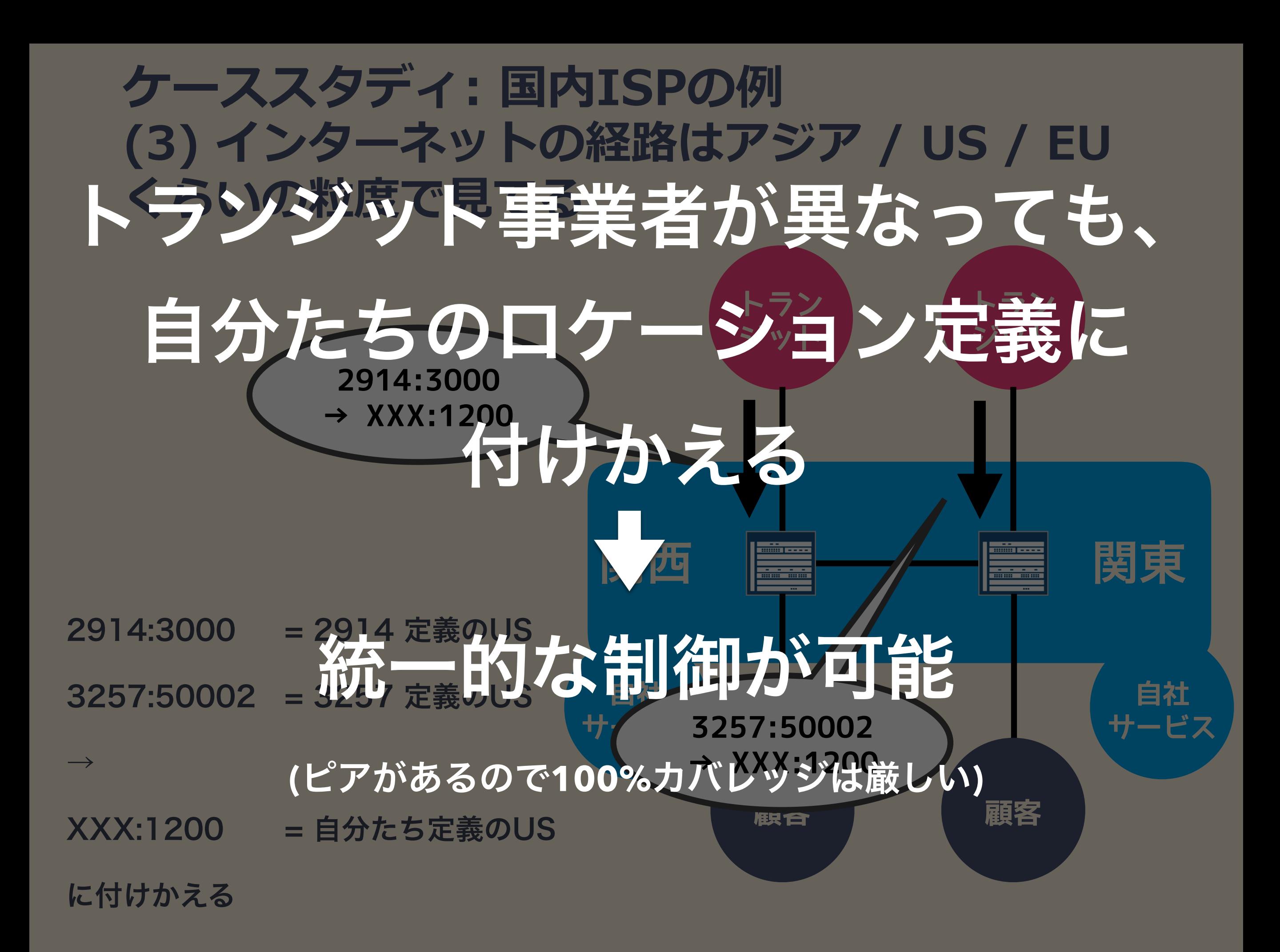

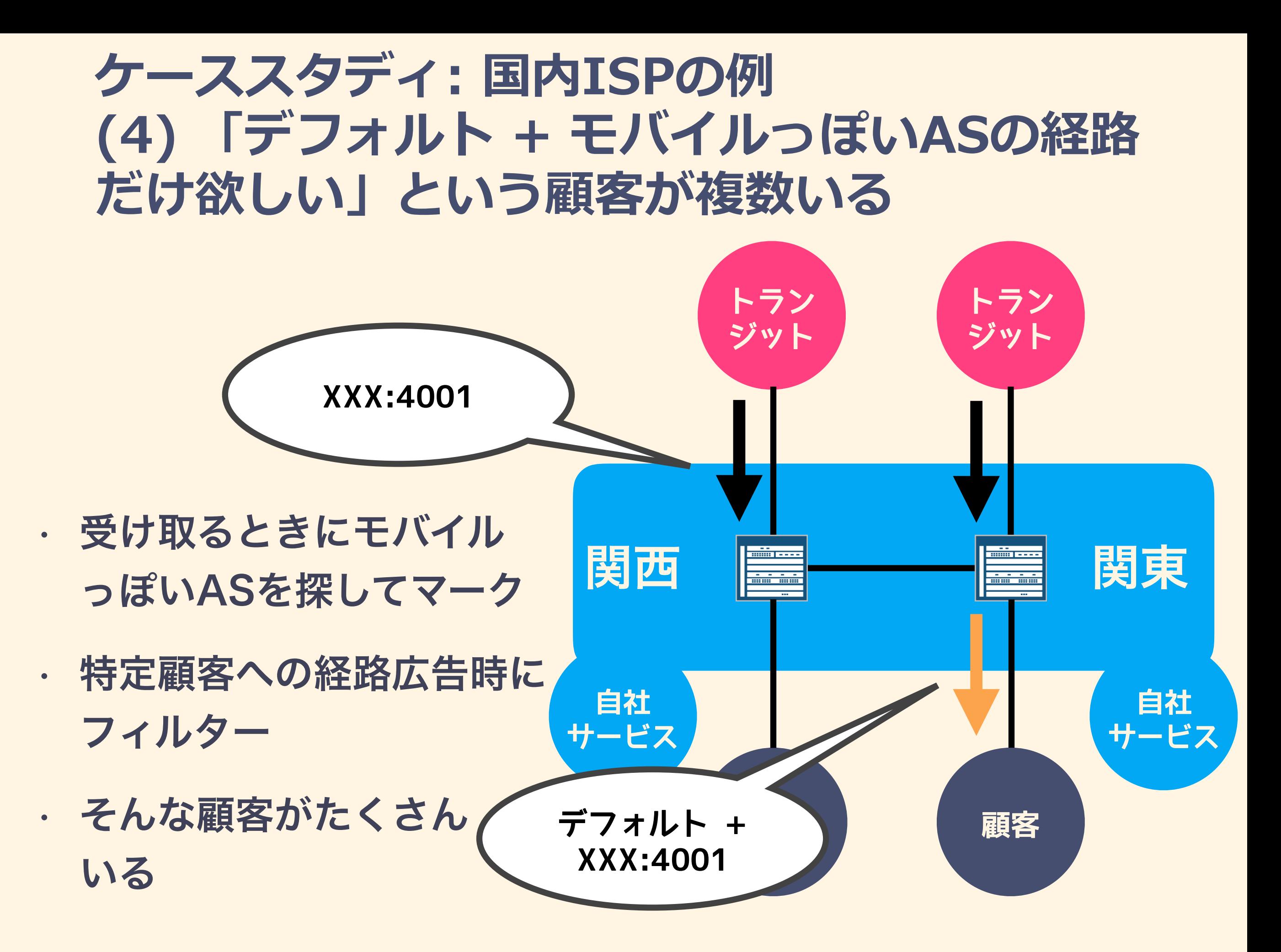

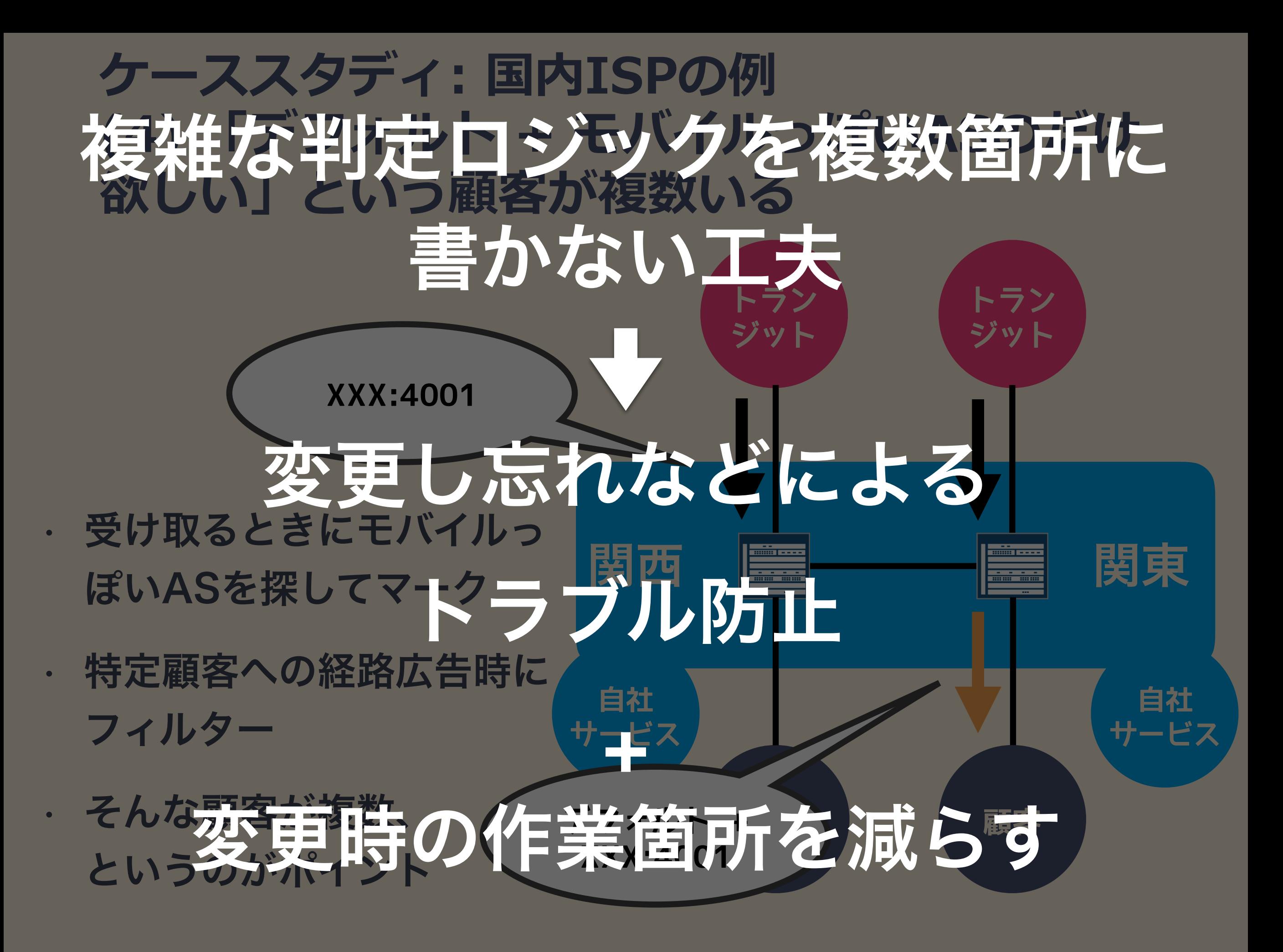

### **TIPS**

### 「自由になる2バイトの部分、広すぎて手にあまる で」

**XXX: 0〜 99 ...**  ← 狭いので使わない。例えば:5と:50は 違う種別に見える

**XXX: 200〜 249 XXX: 250〜 299**  ← 似た機能はケタ数と頭1~2ケタを揃える (予約)

**... XXX:1000〜1099 XXX:1100〜1199 XXX:1200〜1299 XXX:1300〜1399**  (予約) (予約)

**...**

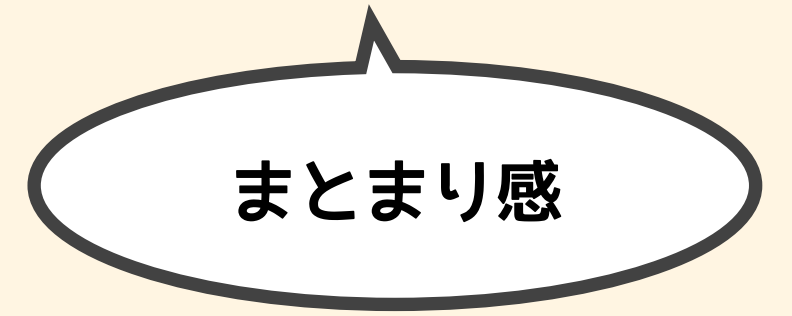

 $\sum$ 

← パターンが多い機能ほど広く使う

**隣をあけておくと、見直しで リナンバーしやすい**

# **すべてに八マる設計はない**

- 解決したい問題 / 規模によって、ベストな BGP Community 設計は違う
- まずは小さくやってみましょう
	- やってみないと分からない
	- 「似たパターンでこれも欲しい」って どんどん出てくる

• たまに「これ顧客が喜ぶんでは」というのが 見つかる

# **使っているBGP Community、 顧客に公開するべき?**

- 顧客の問題を解決しそうなら公開するべき
	- 自分たちが便利 = 自分たちの問題を解決した
	- であれば、ついでに顧客の問題を解決できるかも
	- インターネットだから。パケットは似たところを通る
- 制御権を一部渡すことで、顧客のスピードが上がったり、 自分たちのOPEXが下がりそうなら公開するべき
	- 「メールでオーダーください」は遅い
	- BGP Community = API

# **10年前の、この状況に似てる**

Be the first to clip this slide

### AWSクラウドの起源は、 Amazon社内の ビジネス課題を解決するために 生まれた API  $\left\langle \right\rangle$  7 of 53 3,418 views AWSが誕生するまでの秘話 <http://www.slideshare.net/horiyasu/20140703-geechs>

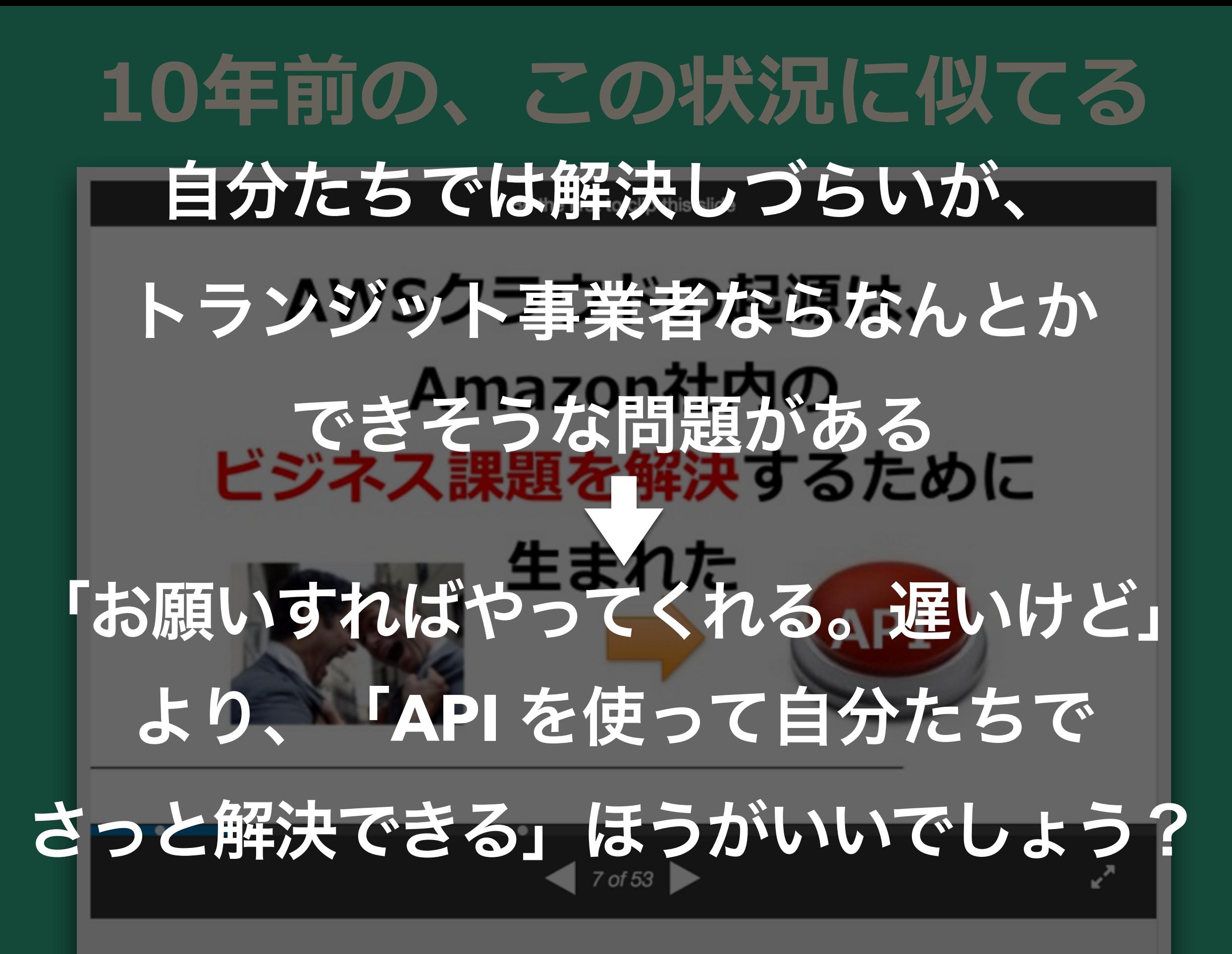

AWSが誕生するまでの秘話

**3.418 views** 

<http://www.slideshare.net/horiyasu/20140703-geechs>

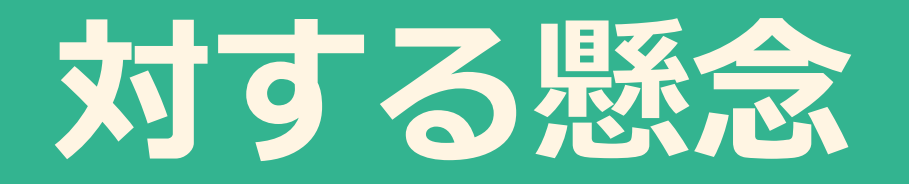

### • いちど BGP Community を公開したら、 変えられないのでは?

• いまの設計が失敗だったら?

### **そこで Large BGP Community ですよ**

### Large BGP Communities

/Spec / Implementations / About / News / FAQ / Talks / Subscribe

Large BGP Communities are a novel way to signal information between networks. Large BGP Communities are easy to use, implement and deploy.

An example of a Large BGP Communities is: 2914:65400:38016 . Large BGP Communities are composed of three 4-byte integers, separated by a colon. This is easy to remember and accomodates advanced routing policies in relation to 4-Byte ASNs.

This website brings together implementors and end users of the Large BGP Communities.

#### Recent News articles:

#### INEX Deploys Large BGP Communities in Production

Nov 7, 2016

The Internet Neutral Exchange Association (INEX) is the first netwo<http://largebgpcommunities.net/>  $\frac{1}{2}$   $\frac{1}{2}$   $\frac{1}{2}$   $\frac{1}{2}$   $\frac{1}{2}$   $\frac{1}{2}$   $\frac{1}{2}$   $\frac{1}{2}$   $\frac{1}{2}$   $\frac{1}{2}$   $\frac{1}{2}$   $\frac{1}{2}$   $\frac{1}{2}$   $\frac{1}{2}$   $\frac{1}{2}$   $\frac{1}{2}$   $\frac{1}{2}$ 

### **何を⾔ってるのか**

- · 近い将来、Large BGP Community なるもの が来る
- 2バイト:2バイト → 4バイト:4バイト:4バイト
- リナンバーのチャンス! (顧客への言い訳的に)
- それまでに知見をためて、設計を見直すことが できる

# **繰り返しだけど、 BGP Community = API**

- ネットワーク機能を外から発動する
- 自分たちがうれしいものは、顧客にとってもうれしい
- 他社の API をマッシュアップして自社サービスに つなげることもできる
- BGP Community は Transitive なので、 本質的に連携しやすい
	- どこかから伝われば発動する

### **お隣さんは、** API 連携で発展している… <del>ケ</del> ケ チ

#### **Oncoscape Integration and Deployment Pipeline** February 29<sup>th</sup> 2016

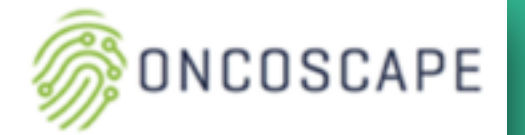

http://oncoscape.sttrcancer.org circleci **3** GitHub 晕 **AWS** docker Hub amazon web services Fredhutch/Oncoscape Fredhutch/Oncoscape **Build: all branches PROD** Load **Balancer Trigger Pipeline** પુ э Pull Master Latest (master) **Merge** Oncoscape-prod-b Oncoscape-prod-a  $\overline{\bullet}$ **Test Results Build** પુ **Develop** Develop Redeploy **Test: all branches** પ્રે **Availability Availability Feature XYZ** Zone A Zone B Э Run Push/Register Images docker Cloud  $\overline{\bullet}$ **Pull Request Connect**  $\overline{\circ}$ **Oncoscape Prod Service Test Suite** Trigger Redeployment http://dev.oncoscape.sttrcancer.io Pass? Fork **Oncoscape Develop Service AWS** FredHutch amazon Redeploy web services Push: master / develop  $\circledast$ (પ્ર) **Feature XYZ Feature ABC DEV** Load **Report Events** ಾ **Push Image Balancer D** Git **D** Git Deploy: master/develop 姝 slack Oncoscape-dev-a Oncoscape-dev-b Trigger Deploy 3 **STTR External Fredhutch-STTR Developers** [https://aws.amazon.com/jp/blogs/aws/building-bridges-for-better-cancer-treatment-](https://aws.amazon.com/jp/blogs/aws/building-bridges-for-better-cancer-treatment-with-the-fred-hutchinson-cancer-research-center/)١. Notify Events/Status with-the-fred-hutchinson-cancer-research-center/

### **BGP Community を消さないことも価値**

- たとえば2914のRTBH、 顧客が使えるとしたらどう?
- AUP的な問題はあるかも…?
- 経路フィルターは開いてる?

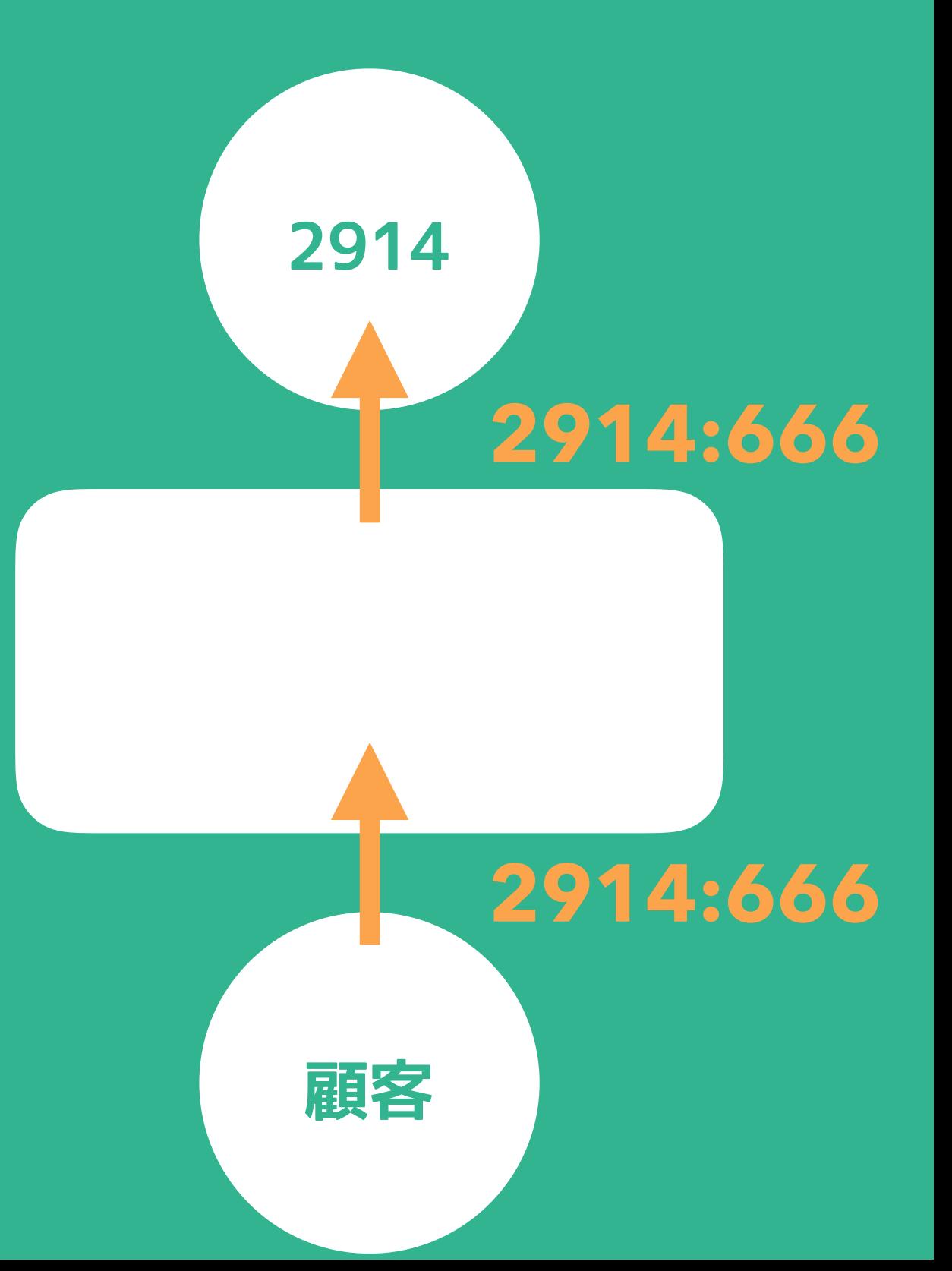

### **まとめ**

- BGP Community の設計方法
	- まずは自分たちが便利に使えることが重要
- 顧客に公開することで、 顧客の問題を解決することを考えよう
- BGP Community は API
	- 呼んだり呼ばれたりしよう
- BGP Community を消さない選択肢もご検討を

**Questions ?**